# Cheatography

# JIRA Cheat Sheet

by [dhillonjoti](http://www.cheatography.com/dhillonjoti/) via [cheatography.com/59457/cs/15585/](http://www.cheatography.com/dhillonjoti/cheat-sheets/jira)

## **URL of JIRA**

**https://gtaa-qa.atlassian.net**

### **Setup Instructions**

Send e-mail to QA Team Lead to setup the project

Provide the names, and user roles of QA team members or other users who would require access to the project

Provide any version numbers or releases for the project

## **Types of Issues**

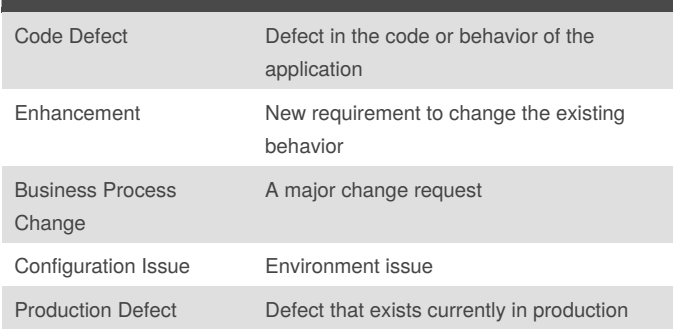

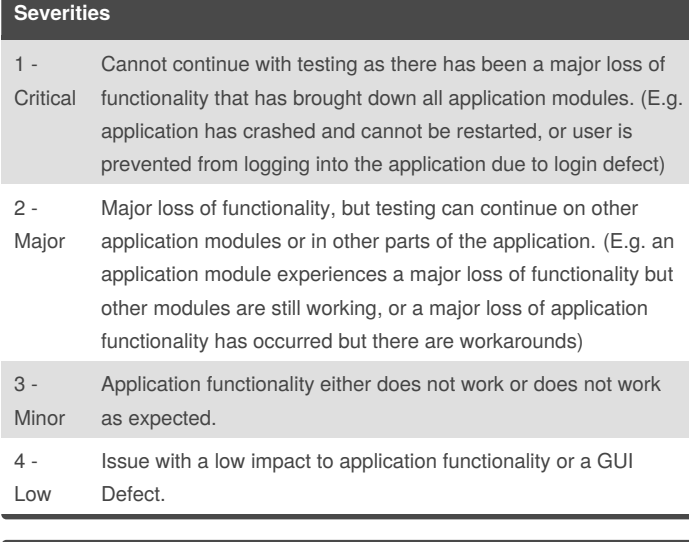

#### **How to change the status of a ticket?**

You have to be the assignee

You have made the necessary changes required

You have updated the ticket with comments

Look at the workflow and assign the correct status as per changes made

#### **Issue Management**

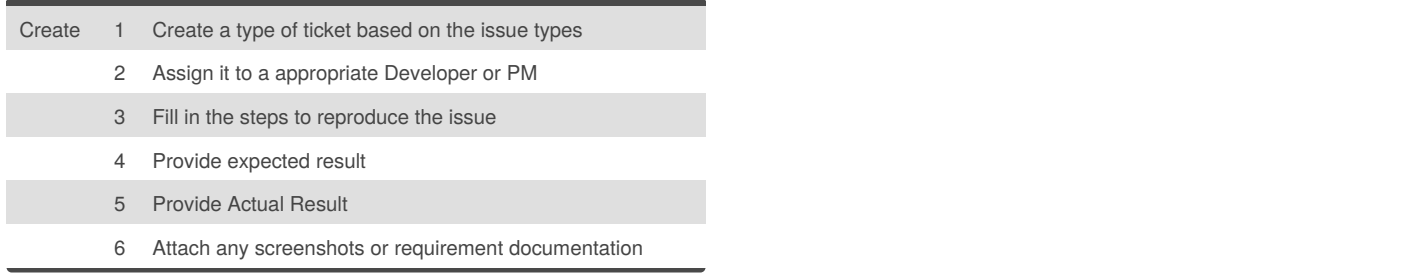

By **dhillonjoti**

[cheatography.com/dhillonjoti/](http://www.cheatography.com/dhillonjoti/)

Not published yet. Last updated 25th April, 2018. Page 1 of 1.

Sponsored by **CrosswordCheats.com** Learn to solve cryptic crosswords! <http://crosswordcheats.com>